# **ENG1003** Mobile Apps

## **Web application components**

### An individual web page is made up of multiple files:

- > HTML file describing the **content and structure** of the page
- > **CSS files** that describe the presentation or style of page elements
- > **JavaScript files** that specify dynamic, interactive behaviour
- > **Media files**, e.g., images, audio or video

Internet is based on request/response model. Web addresses send requests to web servers who send back HTML for that page (address). Web browsers receive HTML and interpret it.

The browser uses HTML to construct a representation of the page known as DOM. This DOM holds info about the layout/style of everything on the web page, which is then used to render (display) the page for the user.

A file linked to an HTML page is a Cascading Style Sheet (CSS). This contains style rules that select subsets of elements within the HTML page and imposes presentational styles on their display.

Another file linked to an HTML page is a JavaScript file. This contains code that responds to DOM events and then manipulates the DOM to change the displayed page. In short JavaScript brings interactivity to the web page. Both CSS and JavaScript can also be embedded in an HTML document rather than be in a linked external file.

#### - **HyperText Markup Language (HTML)**

The content and structure of web sites is expressed in a format called HTML. HTML marks-up the content of the page to specify structure and semantic meaning

```
...<br>
sp>This is a paragraph with <br/> obolds/b> and <i>italics/i> text, and a <a href="http://www.google.com/">link to Google.com</a>.</p></p></p>></p>PHere is another paragraph following the first.</p>
\overline{A}\overline{R}
```
HTML specifies start/end tags that enclose content. In the example, <br > is a start tag and </b> is the corresponding end tag. The start/end tag and its content is called an element. Here,  $\langle b \rangle$  bold $\langle b \rangle$  is a bold element that tell the browser that the content "bold" should be displayed bold

**Commented [tr1]:** HTML specifies CSS, JavaScript or media files, your browser makes further requests to the web server(s) to obtain these

**Commented [tr2]:** Document Object Model (DOM)

**Commented [tr3]:** E.g. a button was clicked

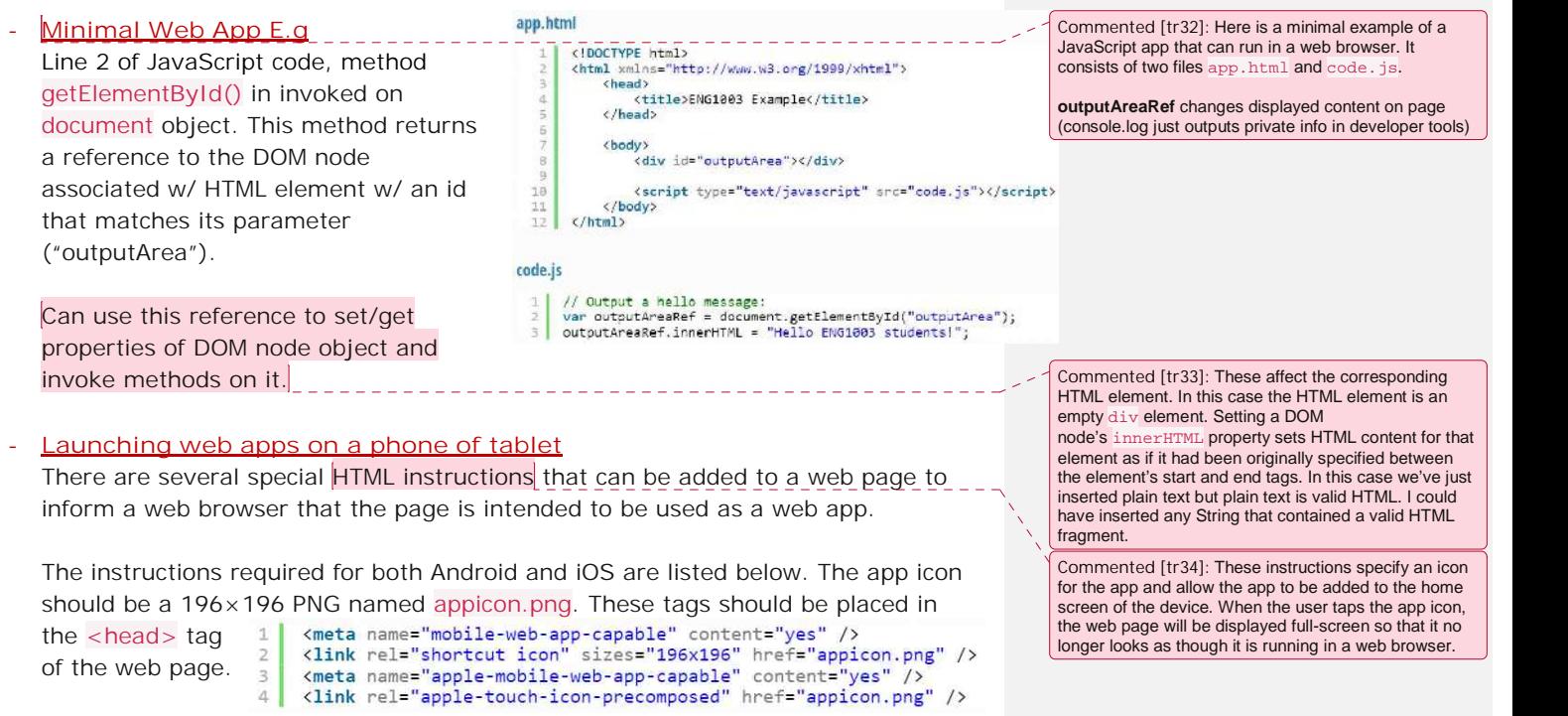

- **Web Components of Native Apps**

the <head> tag of the web page.

## **Functions**

Function is a named code block that can be called (executed) any time to perform a specific task. Functions can be parameterised (passed values to change their behaviour) and may return a value.

#### - **Why use functions?**

Code of a task can be placed in a function and called (executed) anywhere. // The fnc provides single point of guaranteed consistent update. // If the fnc is parameterised each call does not have to be identical, but can

be given different parameter values to get different behaviour

 $\overline{R}$  $\frac{9}{10}$ 

var sum = number1 + number2;<br>output = sum.toFixed(2) + " (calculated at: " + now.toLocaleTimeString() + ")";

// Way of protecting variables from changing/clashing (encapsulates local variables as they arnt seen by anything else)

#### - **Function that do not return values**

execution sequence resulting from a call to such a function:

alert(output);

**Syntax for defining and** 1 | myFunction(argument1, argument2, ...); // Function call calling a function, and the  $\begin{bmatrix} 2 \\ 3 \\ 4 \end{bmatrix}$  // Function declaration:<br>execution sequence resulting  $\begin{bmatrix} 4 \\ 4 \end{bmatrix}$  function myFunction(parameter1, parameter2, ...) // Body of the function  $11...$ return; // Optional, function will return at end of body.

When called, arguments are evaluated to single value. These values initialise the **Commented [tr44]: Arguments =** Literal, variable, expressioi corresponding parameter of each argument. Then body of function is executed **Parameters = variable name** until a return statement **or** function closing brace(}). At this point execution Arguments and parameters are matched by continues in calling code w/ the statement after the function call statement having the same position in the respective argument and parameter lists of the function call and declaration. Below the Function performs an addition and date stamps it. Formatted result is **Commented [tr45]:** In this example, the function displayed in an alert pop-up dialogue. Function declaration and 2 calls to the is named addAndTimeStamp. It has two parameters, number1 and number2.The block function are shown in **E.g.** following line 6 is the body of the function.  $var$  aVariable = 7: The code within the function will NOT execute 3.00 (calculated at: 17:32:21) displayed in alert pop up addAndTimeStamp(1, 2);<br>addAndTimeStamp(Math.sin(0.5), aVariable + 10); unless the function is called, which it is here (twice) by code outside the function.17.48 (calculated at: 17:32:30) displayed in alert pop up function addAndTimeStamp(number1, number2) var now = new Date();<br>var output = "";

#### - First Class Functions

JavaScript fnc's are first class which means they can be assigned to a variable, and  $\sim$ like any variable can be passes as a parameter to a fnc.

```
the fnc by following the variable name w/
                                                                                                                                                                    parentheses enclosing an argument (list)
        var outputAreaRef = document.getElementById("outputArea");
        var output = 'RHS of assignment statement for function2 is an
       function addAndTimeStamp(number1, number2)
 \frac{1}{2}nonymous fnc
                                                                                                                                                                     When passing a fnc as a parameter you
             var now = new Date();
                                                                                                                                                                       can pass a reference to the function
 00.00
                                                                                                                                                                       (e.g. function2) or just define the fnc
             var sum = number1 + number2;<br>var result = sum.toFixed(2) + " (calculated at: " + now.toLocaleTimeString() + ")";
                                                                                                                                                                       anonymously in place of the parameter
10<br>11<br>12<br>13<br>14<br>15<br>16<br>7<br>2<br>2<br>2<br>2<br>2<br>2<br>2<br>2<br>2<br>2<br><br>2<br><br><br>7
             return result;
       Ğ.
                                                                                                                                                                    Functions can be passed as parameters to other
       // Declare a variable that references the function above:
                                                                                                                                                                    functions
        var function1 = addAndTimeStamp;
                                                                                               3.00 (calculated at: 1:50:36 PM AEDT)
                                                                                                                                                                     Then called within these other functions
                                                                                               7.00 (calculated at: 1:50:36 PM AEDT)
        // RHS is an anonymous function declaration:
       var function2 = function(number1, number2) {<br>var now = new Date();
                                                                                                                                                                    i.e you create a fnc then give that fnc as a
                                                                                               30.00 (calculated at: 1:50:36 PM AEDT)
                                                                                                                                                                    argument to another fnc, then you can call that
                                                                                                                                                                    w/in the fnc.
             var sum = number1 * number2;<br>var result = sum.toFixed(2) + " (calculated at: " + now.toLocaleTimeString() + ")";
             return result:
       \ddot{\phantom{a}}// Call the addAndTimeStamp function<br>output += addAndTimeStamp(1, 2) + "cbr />";<br>// Call the function referenced by function1 variable<br>output += function1(3, 4) + "cbr />";<br>// Call the function referenced by function2 var
29<br>30<br>31<br>32<br>33<br>34outputAreaRef.innerHTML = cutput;
       <mark>..g.</mark><br>var outputAreaRef = document.getElementById("outputArea");<br>var output = "";
 \frac{1}{2}function flexible(fOperation, operand1, operand2)
             var result = fOperation(operand1, operand2);
 rac{6}{7}return result;
       \overline{\mathcal{F}}8
\frac{10}{11}output += flexible(function(num1, num2) {return num1 + num2;}, 3, 5) + "<br/>kbr />"; output += flexible(function(num1, num2) {return num1 * num2;}, 3, 5) + "<br />";
                                                                                                                                 15
\frac{13}{14}outputAreaRef.innerHTML = output;
    <mark>E.g.</mark><br>L | var outputAreaRef = document.getElementDyId("outputArea");
   \overline{1}\overline{2}var output = '
   Э
         function flexible(fOperation, operand1, operand2)
  455789var result = fOperation(operand1, operand2);
               return result;
 \frac{10}{11}output +- flexible(function(num1, num2) {return num1 + num2;}, 3, 5) + "<br/> \sqrt{s}; output += flexible(function(num1, num2) {return num1 * num2;}, 3, 5) + "<br/> \sqrt{s};
 121314outputAreaRef.innerHTML = output;
```
 $0.5, 1, 1.5, 2, 2.5$ 

**Commented [tr54]:** A variable that references a fnc (which is another object) can be used to call

## **Storing data persistently**

**Sandboxed;** documents are isolated from rest of the platform they run on for security reasons i.e browsers don't have access to you computers file system to store/retrieve documents

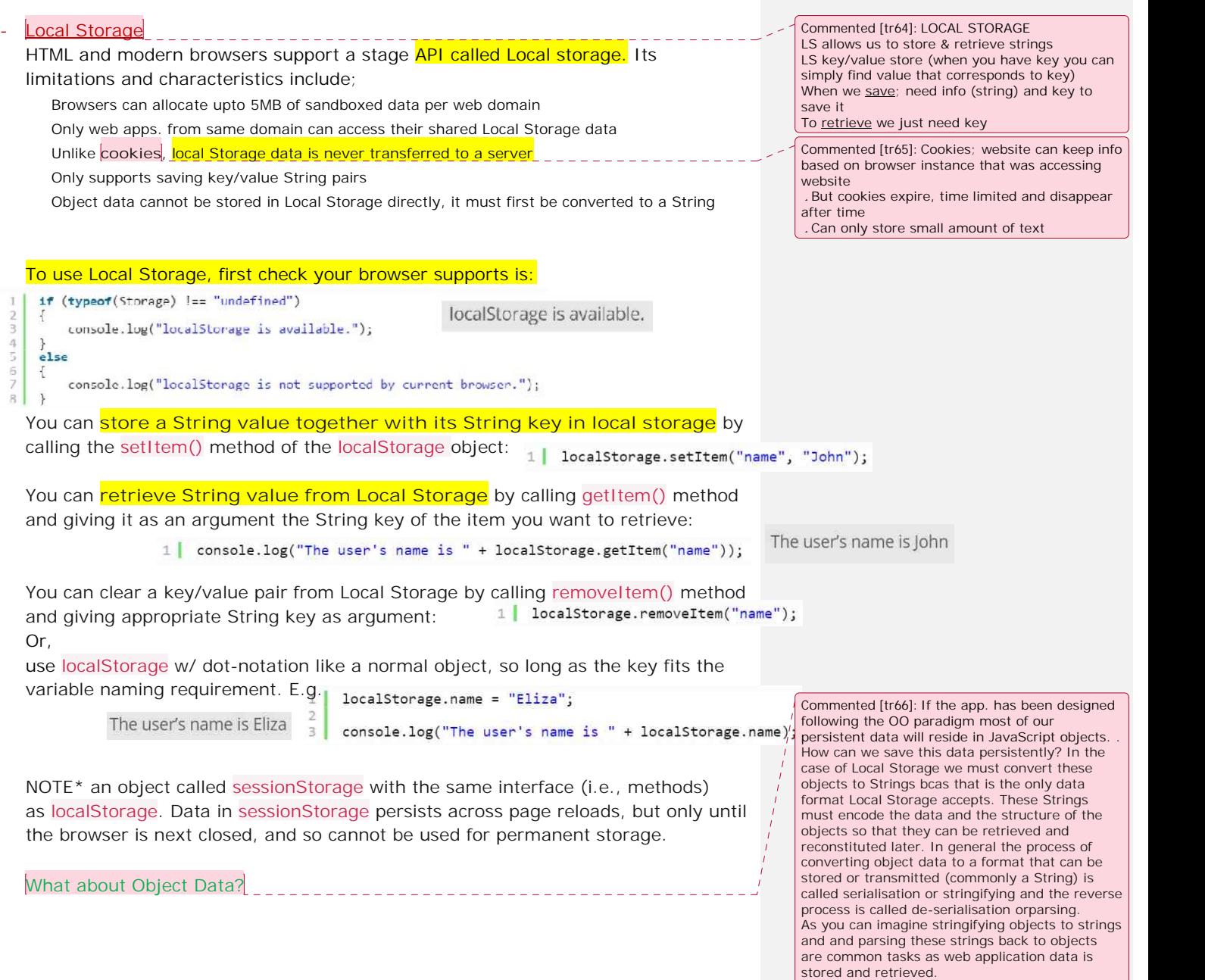

## **Software Engineering Processes**

#### What is Software Engineering?

Software engineering is the **design, development and maintenance** of software via the application of **engineering principles and practices.**

#### **Unconstrained by Physical Laws**

Constraint imposed by environment (gravity). Software has a blank slate where gravity needs to be programme into system giving flexibility.

#### **Many ways to achieve same aim**

Many ways to solve the same problem, but simple problems have a body of knowledge to do it, certain properties can achieve this quickly.

Solutions can be correct and incorrect; there are generally better and worse approaches for different problems

#### **Complexity**

Software has many logical paths that make it hard to reason about behaviour

Code can have unexpected interactions between components (using APIs) that give unexpected behaviour. Consider amount of choice for road networks (impossible to test every combination of choices)

Same thing can happen to software

Code is not just individual choices, you carry states (values of variables) as you execute code you modify state.

#### **Software is living**

Software is living (rarely finished) keeps evolving; don't just plan for initial purpose, plan and design a foundation you can build on

#### **Reliability & stability**

Since software is written by humans, its rarely free from errors, bugs at all levels (i.e in Materials science you can depend on the properties of your materials).

## Software Development Methodologies

#### **Agile Development**

Lightweight interactive methodology in practice today

Client is involved in development process to direct evolution of the software.

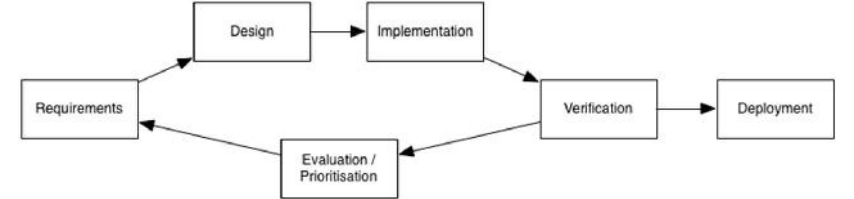

Requirements involves figuring out what needs to be done

Design deals w/ how to get things done

Implementation involves writing code to do the task

Verification deals w/ quality assurances (testing something)

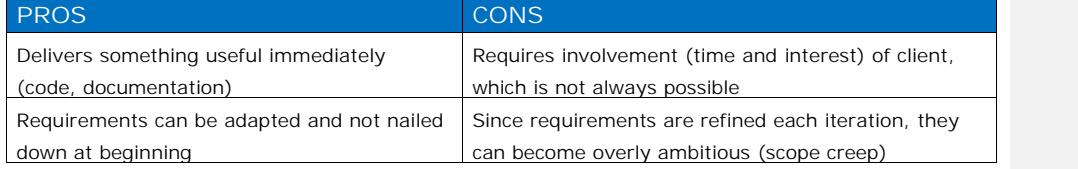

### **Waterfall Model**

.

Traditional approach involving following stages, each completed before progressing

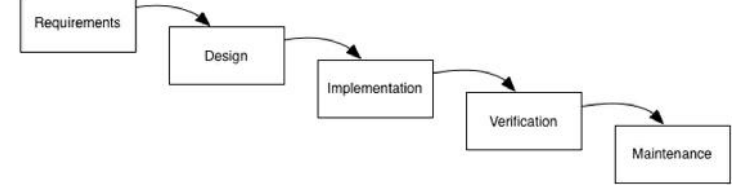

This style follows a well-defined linear process, requirements are clear and less chance of changes.

Good for large (and expensive) or mission-critical projects.

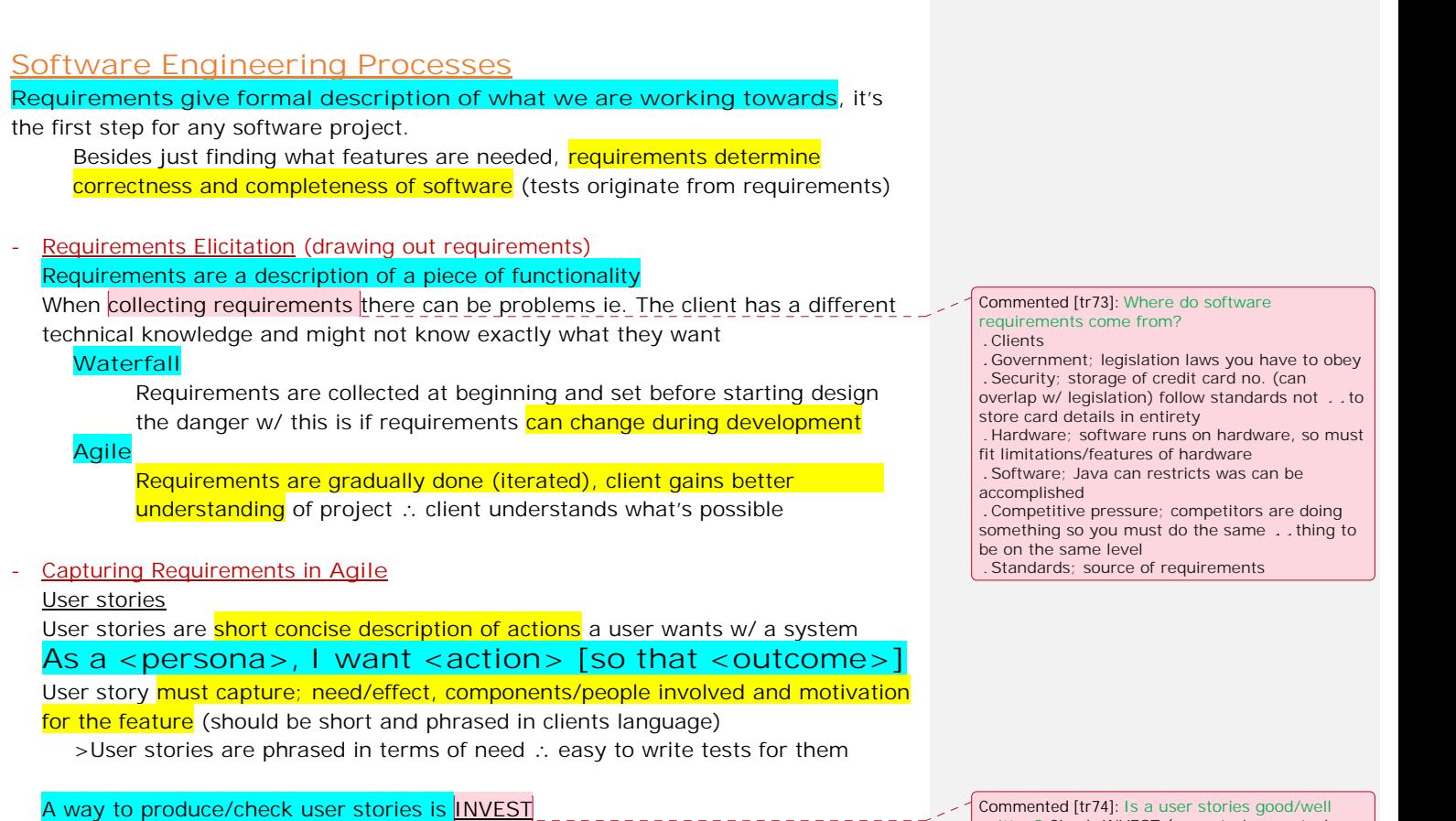

**I**ndependent; self-contained **N**egotiable; easily revised/replaced **V**aluable; beneficial to end users **E**stimable; **S**mall; small enough to be scheduled independently **T**estable; verity it's been implements satisfactorily

Commented [tr74]: Is a user stories good/well<br>written? Check INVEST (user stories are tasks or<br>bugs to fix, small pieces we can assign to<br>someone)

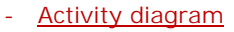

Used to **document program flow (i.e flow charts for software)** Shows how components interacting simultaneously

Prototyping and UI design

Another aspect of design is User Interface (UI) and User Experience (UX)

To plan the layout and behaviour of the user interface, we use prototyping  $\frac{1}{16}$  while (i < 5) simple representation to demonstrate interaction

>Useful for communicating ideas as mock ups provide mechanisms for testing feasibility of ideas

>Allows users/clients to react to design and suggest changes

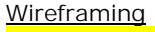

### Sketches of user interfaces showing mock data

**Skeletal view** like a building frame; **gives idea of layout**

>Give sense of user interface before code is written

>Wire frame sketches are made to look scratchy so clients are more willing to critique

**Storyboards** 

**Star Jesures**<br>**Sequence of stills used for simulating interaction** (may be wireframe sketches) Serve to show progression through a task,

Gives understanding of navigation and flow of an app, can be discussed w/ clients and iterated between designers and engineers

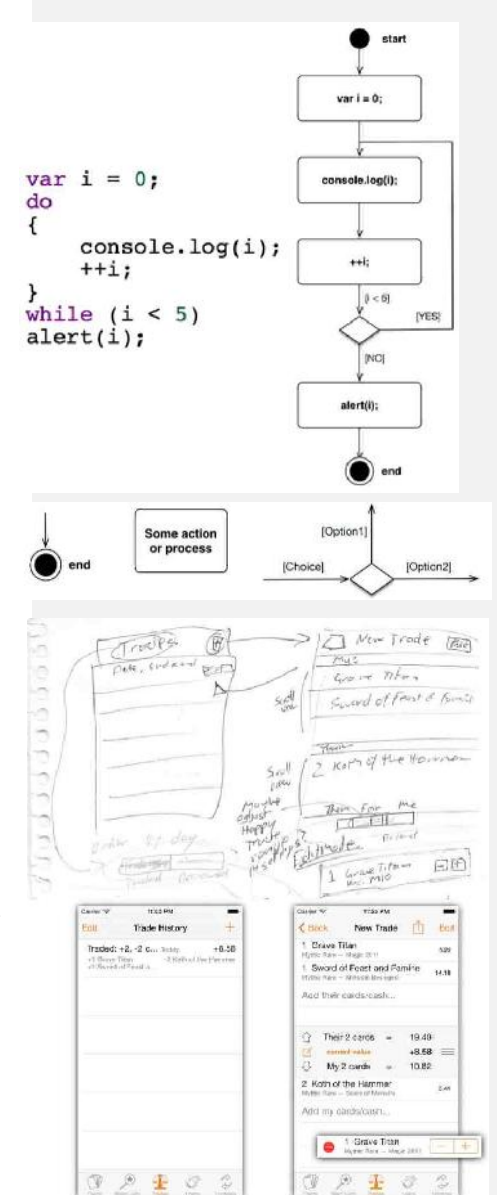

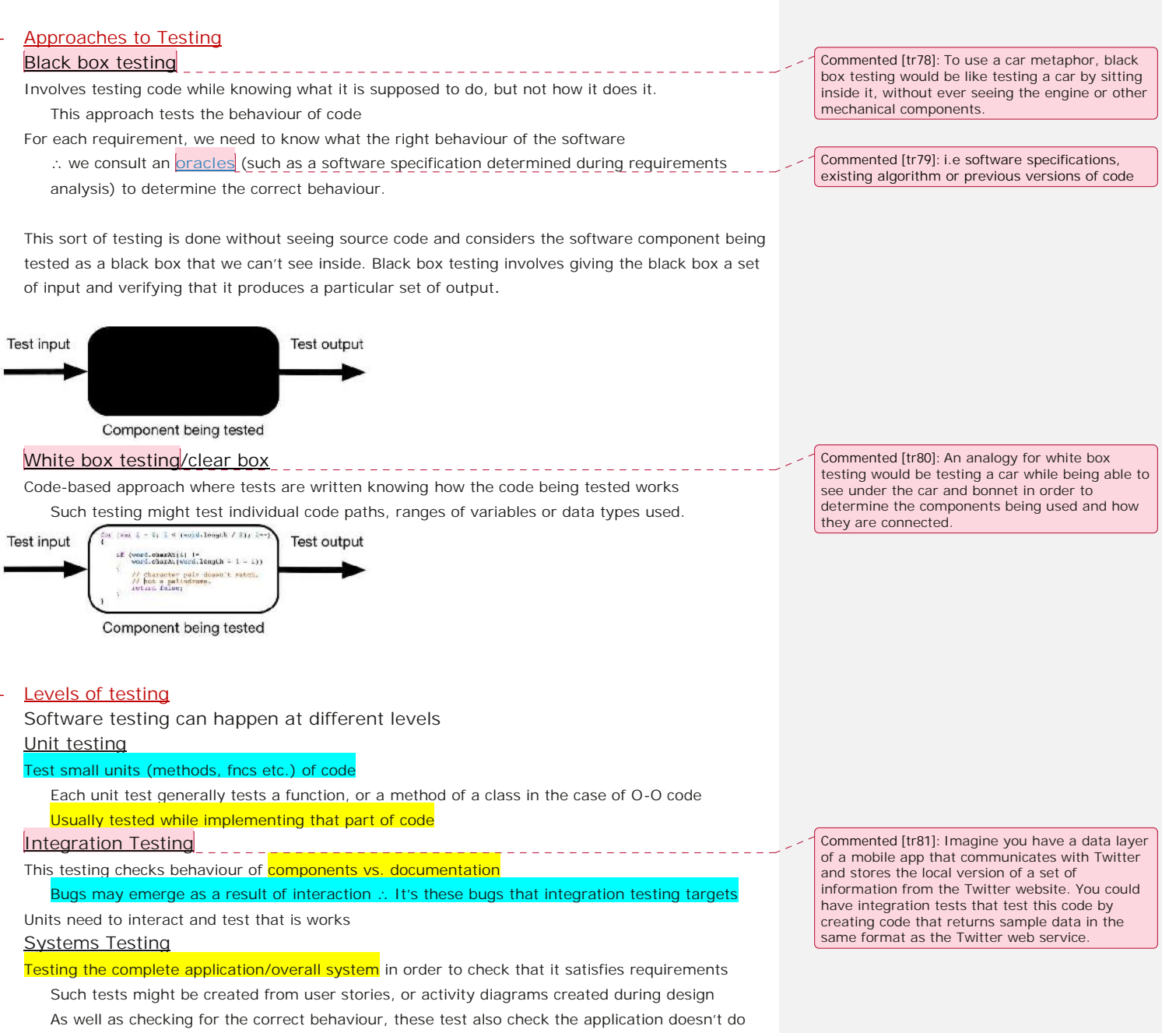

anything unwanted, like crash or lose user data

#### Code Complexity

Complexity analysis looks at **how optimal algorithms are**, particularly how much time, memory or other resources they require

Complexity **depends on the size of the input**

e.g. the same algorithm takes longer to sort a million items when compared to ten items Hence **complexity can be represented as a function of input size n.**

When considering execution time, time complexity is expressed as O(..)

Deals w/ the fnc bounding the run time

Unconcerned w/ constant & unchanging factors which are unrelated to input size i.e complexity gives us an idea of how slow an algorithm gets proportional to the input

#### Some examples of tasks we perform in code and the time complexities they fit into:

#### **Constant time: O(1)**

Direct access to an element of an array e.g. array[15] is constant regardless of length Bcas arrays allow position of a value to be accessed from its index regardless of size of array Any code that runs in a similar time regardless of size  $=$  constant

## **Logarithmic time: O(log(n))**

#### An e.g. is **binary search**

Finds position of a value is an array, it works by splitting the search space in half each iteration Selects middle of array, if middle  $==$  value algorithm stops if middle > value, algorithm repeats w/ first half of array etc.

In this way binary search requires 9 steps for an array of 500, or roughly log2(500)

## So an array of size n, steps needed for binary search =  $log_2(n)$

**Linear time: O(n)**

Linear time algorithms take time directly proportional to the size of the input

To find the lowest/highest value of an array is a linear time operation

You look at each element once, so its dependant on size of array

#### **Quadratic time: O(n^2)**

The selectionSort() fnc runs in quadratic time.

Takes time proportional to the square of the input size

selectionSort() outer loop looks at every element in array, then inner loop looks at all remaining

. n\*n operation, hence why its slower than Array.sort()

**Commented [tr84]:** Algorithms that take time to run proportional to the logarithm of the input size are said to run in logarithmic time.

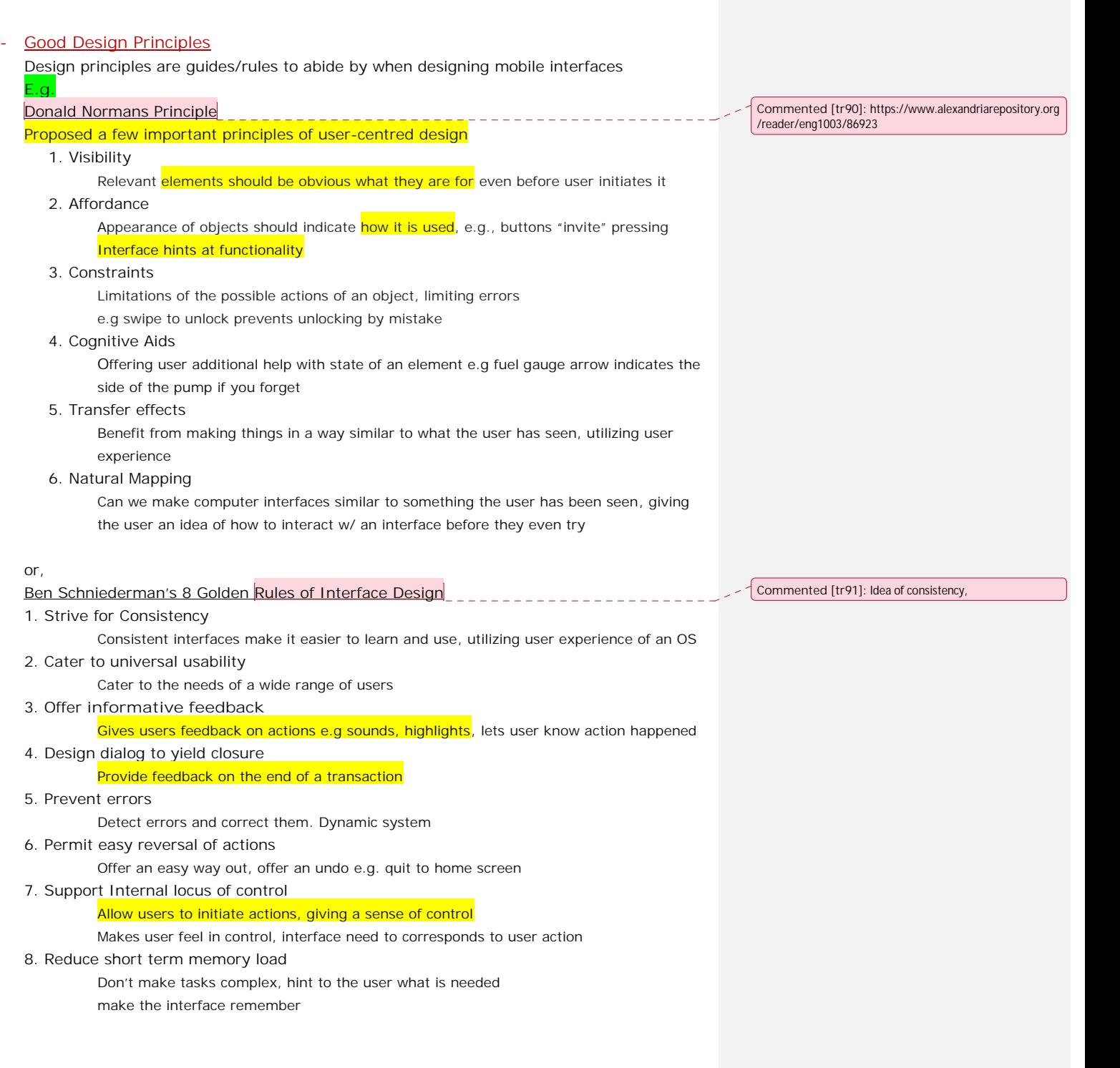